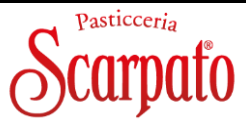

#### Scheda Tecnica / Technical Sheet Date - March 22 **PANGENTILE AL LIMONCELLO** Peso / Weight: **800g -** pezzi per cartone/ pieces per carton **6 Codice 50231**

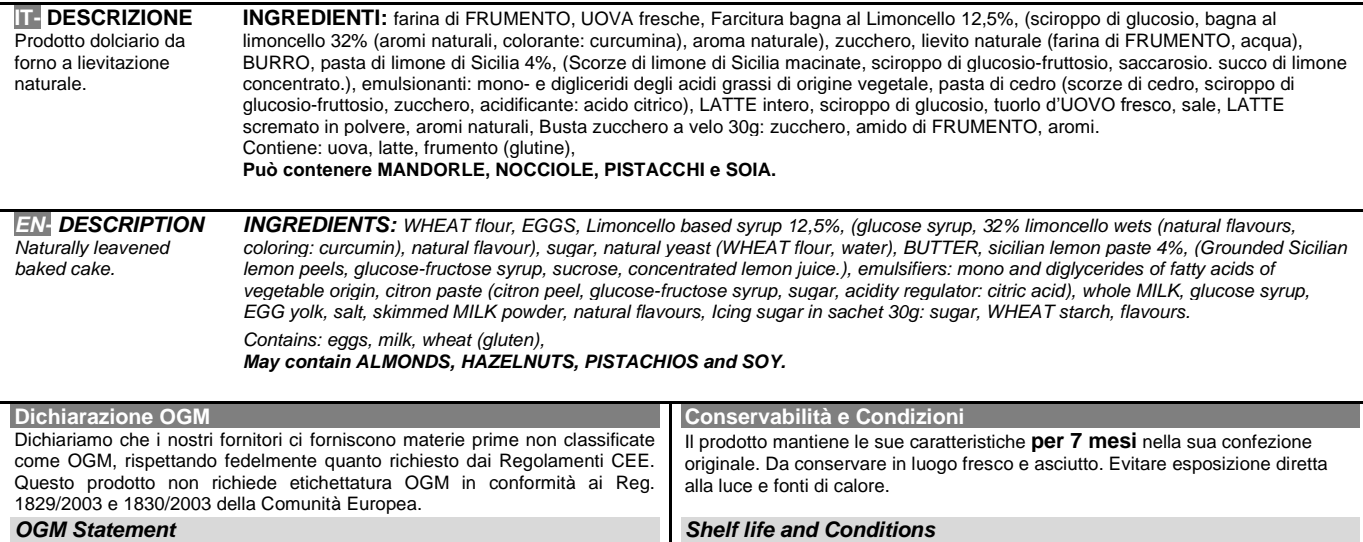

#### *OGM Statement*

*We declare that our suppliers provide us with raw materials not classified as GMOs, faithfully as required by EEC regulations. This product does not require GMO labelling in accordance with Regulations 1829/2003 and 1830/2003 of the European Community. The product maintains its characteristics for 7 months in its original packaging. Store in a cool dry place. Avoid exposure to direct sunlight and sources of heat.*

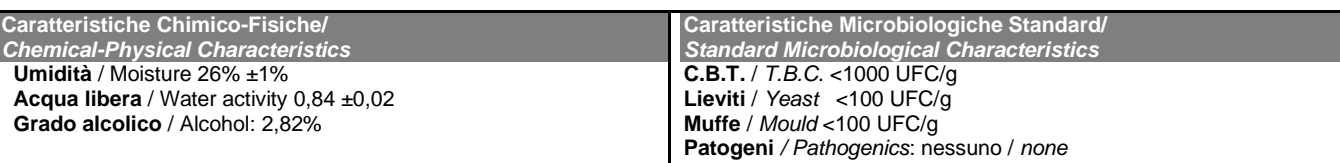

### Il responsabile / **Person in charge**: MARCO FERRARESE

Moraten

Le informazioni qui riportate hanno valore professionale riservato e non possono essere divulgate o utilizzate al di fuori dell'uso in accordo. *The information contained herein have confidential and professional value and can not be divulged or used outside in the use agreement.* 

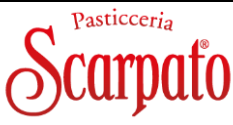

# Scheda Tecnica / Technical Sheet Date - March 22

**PANGENTILE AL LIMONCELLO** Peso / Weight: **800g -** pezzi per cartone/ pieces per carton **6**

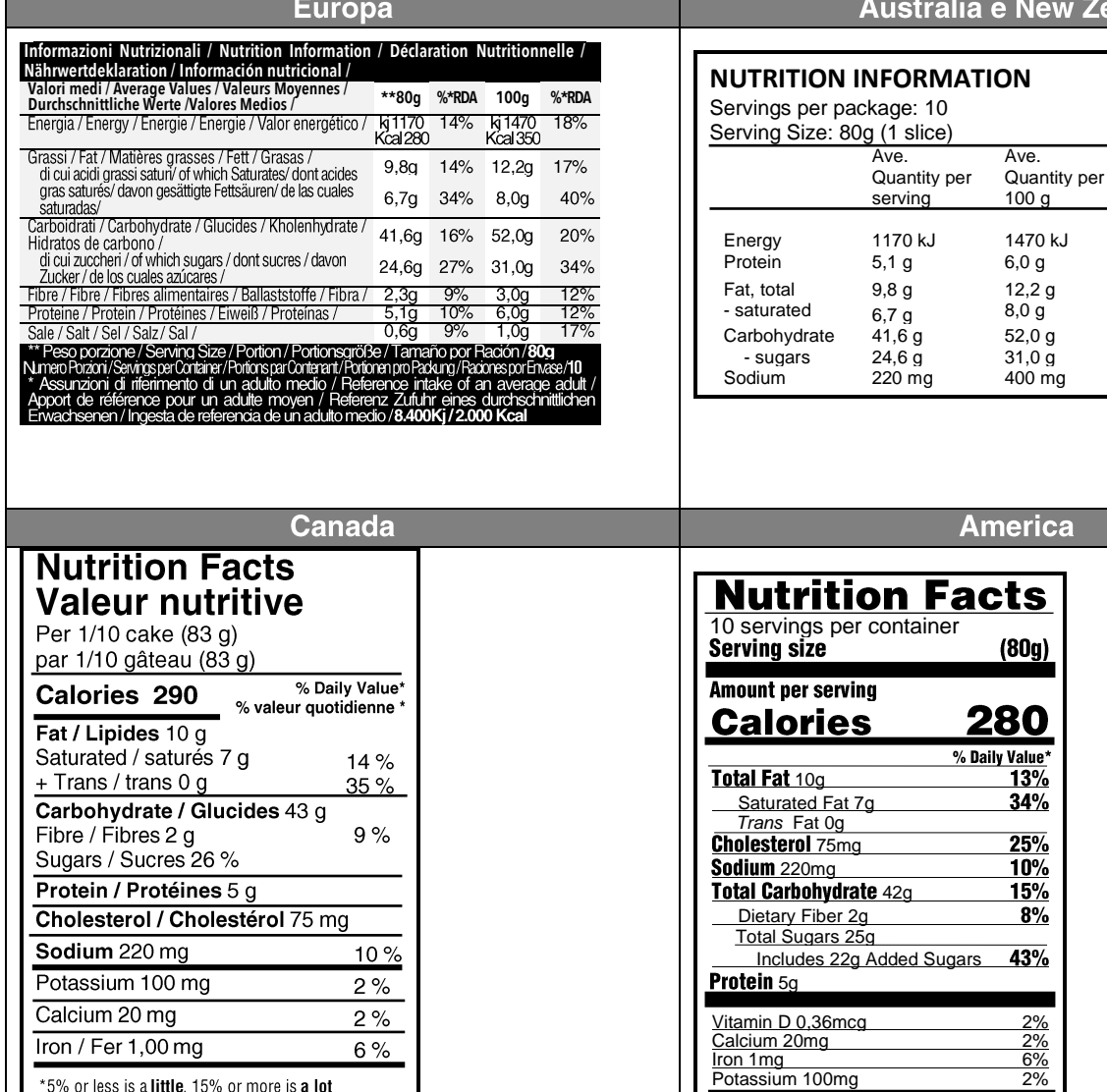

## **New Zeland**

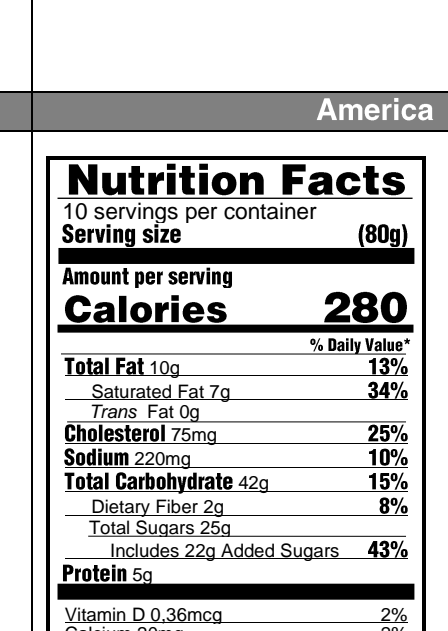

\* The % Daily Value (DV) tells you how much a nutrient in a serving of food contributes to a daily diet. 2,000 calories a day is used for general nutrition advice.

Il responsabile / **Person in charge**: MARCO FERRARESE

\*5% ou moins c'est peu, 15% ou plus c'est beaucoup

Marcotten

Le informazioni qui riportate hanno valore professionale riservato e non possono essere divulgate o utilizzate al di fuori dell'uso in accordo. *The information contained herein have confidential and professional value and can not be divulged or used outside in the use agreement.*